```
Bioinformatique
```
Manipulations de séquences ADN, ARN, protéines,…

Consulter les références proposées en fin de page !

# **Compter les nucléotides d'une séquence ADN**

```
Counting_DNA_Nucleotides-01.py
```

```
#!/usr/bin/env python
# -*- coding: utf-8 -*-
"'' ""
On dispose d'un exemple de chaîne ADN (constituée des symboles 'A',
'C', 'G', 'T')
Le programme utilise plusieurs techniques pour donner les nombres
d'occurrences respectifs des différentes bases
"" "" ""
adn ="AGCTTTTCATTCTGACTGCAACGGGCAATATGTCTCTGTGTGGATTAAAAAAAGAGTGTCTGATAGCAGC
"
# utilisation d'une liste et de la méthode .count()
bases = ["A", "C", "G", "T"]for base in bases:
    print(adn.count(base),)
print()
# Variante :
for c in 'ACGT':
    print(adn.count(c),)
print()
# variante un peu moins lisible
out = []for c in 'ACGT':
     out.append(str(adn.count(c)))
print(' '.join(out))
# utilisation de la technique "list comprehension"
count = [adh.count(c) for c in 'ACGT']for val in count:
    print(val,)
print()
```

```
# autre "list comprehension", avec impression formatée → version "one
line"
print("%d %d %d %d" % tuple([adn.count(X) for X in "ACGT"]))
# count "à la main", sans utilisation de fonctions/librairie
ACGT = "ACGT"count = [0, 0, 0, 0]for c in adn:
     for i in range(len(ACGT)):
        if c = ACGT[i]:
            count[i] += 1for val in count:
     print(val,)
print()
# count "à la main", avec .index()
ACGT = "ACGT"count = [0, 0, 0, 0]for c in adn:
    count[ACGT.index(c)] += 1for val in count:
     print(val,)
print()
# utilisation de la librairie collections
from collections import defaultdict
ncount = defaultdict(int)
for c in adn:
    ncount[c] += 1print(ncount['A'], ncount['C'], ncount['G'], ncount['T'])
# collections.Counter
from collections import Counter
for k,v in sorted(Counter(adn).items()):
     print(v,)
print()
# avec un dictionnaire
freq = {'A': \theta, 'C': \theta, 'G': \theta, 'T': \theta}
for c in adn:
    freq[c] += 1print(freq['A'], freq['C'], freq['G'], freq['T'])
# avec un dictionnaire et count(), impression différente
disco = \{\}for base in bases:
    dico[base] = adn.count(base)for key,val in dico.items():
    print("{} {\} = {} {\}".format(key, val))
```
### **Trouver un motif**

### + lecture de fichier

[Finding\\_a\\_Protein\\_Motif-01.py](https://dvillers.umons.ac.be/wiki/_export/code/teaching:progappchim:bioinformatic?codeblock=1)

```
#!/usr/bin/env python
# -*- coding: utf-8 -*-
"" "" ""
La description complète et les caractéristiques d'une protéine
particulière peuvent être obtenues via l'ID "uniprot_id" de la "UniProt
database", en insérant la référence dans ce lien :
http://www.uniprot.org/uniprot/uniprot_id
On peut aussi obtenir la séquence peptidique au format FASTA via le
lien :
http://www.uniprot.org/uniprot/uniprot_id.fasta
"" ""
from Bio import SeqIO
from Bio import ExPASy
from Bio import SeqIO
dic = {"UUU":"F", "UUC":"F", "UUA":"L", "UUG":"L",
     "UCU":"S", "UCC":"S", "UCA":"S", "UCG":"S",
     "UAU":"Y", "UAC":"Y", "UAA":"STOP", "UAG":"STOP",
     "UGU":"C", "UGC":"C", "UGA":"STOP", "UGG":"W",
     "CUU":"L", "CUC":"L", "CUA":"L", "CUG":"L",
     "CCU":"P", "CCC":"P", "CCA":"P", "CCG":"P",
     "CAU":"H", "CAC":"H", "CAA":"Q", "CAG":"Q",
     "CGU":"R", "CGC":"R", "CGA":"R", "CGG":"R",
     "AUU":"I", "AUC":"I", "AUA":"I", "AUG":"M",
 "ACU":"T", "ACC":"T", "ACA":"T", "ACG":"T",
 "AAU":"N", "AAC":"N", "AAA":"K", "AAG":"K",
     "AGU":"S", "AGC":"S", "AGA":"R", "AGG":"R",
     "GUU":"V", "GUC":"V", "GUA":"V", "GUG":"V",
     "GCU":"A", "GCC":"A", "GCA":"A", "GCG":"A",
     "GAU":"D", "GAC":"D", "GAA":"E", "GAG":"E",
     "GGU":"G", "GGC":"G", "GGA":"G", "GGG":"G",}
aminoacids = ''.join(sorted(list(set([v for k,v in dic.items() if v !=
"STOP"))))
print(aminoacids)
# UniProt Protein Database access IDs
proteins = ['A2Z669', 'B5ZC00', 'P07204_TRBM_HUMAN',
'P20840_SAG1_YEAST']
handle = ExPASy.get sprot raw(proteins[0])
seq record = SeqIO.read(handle, "swiss")
```

```
handle.close()
print()
print(seq_record)
```
# **Références**

- [Biopython](http://biopython.org/wiki/Main_Page) (librairie python de bioinformatique)
- <https://en.wikipedia.org/wiki/Bioinformatics>
- [https://en.wikipedia.org/wiki/Open\\_Bioinformatics\\_Foundation](https://en.wikipedia.org/wiki/Open_Bioinformatics_Foundation)
- [https://en.wikipedia.org/wiki/FASTA\\_format](https://en.wikipedia.org/wiki/FASTA_format)
- [https://en.wikipedia.org/wiki/List\\_of\\_open-source\\_bioinformatics\\_software](https://en.wikipedia.org/wiki/List_of_open-source_bioinformatics_software)
- cours introductif sur biopython :
	- [Introduction to Biopython](https://www.bits.vib.be/component/content/article?id=176:biopython) VIB bioinformatics core, Kristian Rother, en particulier [ce](https://data.bits.vib.be/pub/trainingen/Biopython/Basics_of_Biopython_1.1.pdf) [tutoriel](https://data.bits.vib.be/pub/trainingen/Biopython/Basics_of_Biopython_1.1.pdf)
- Articles de la revue "Science in School" :
	- [Bioinformatics with pen and paper: building a phylogenetic tree](https://www.scienceinschool.org/2010/issue17/bioinformatics) Cleopatra Kozlowski, 07/12/2010
	- [Using biological databases to teach evolution and biochemistry,](https://www.scienceinschool.org/2014/issue29/online_bioinf) Germán Tenorio, 02/06/2014
- documentation sur les arbres phylogénétiques :<https://biopython.org/wiki/Phylo>
- [Rosalind,](http://rosalind.info/) plateforme d'apprentissage de la programmation en bioinformatique [Glossaire de bioinformatique](http://rosalind.info/glossary/)
- [Catalog Stepik](https://stepik.org/catalog?language=en&q=bioinformatics) cours et challenges en programmation, avec des activités en bioinformatique
	- [Bioinformatics Algorithms Stepik](https://stepik.org/course/2/promo) (cours introductif)
	- [Bioinformatics Institute Stepik](https://stepik.org/org/bioinf) ("institut virtuel" russe sur l'apprentissage de la bioinformatique)
	- [Bioinformatics Contest 2017 Stepik](https://stepik.org/course/945) concours de programmation 2017
	- [Bioinformatics Contest 2018 Stepik](https://stepik.org/course/4377/promo) concours de programmation 2018
	- [Bioinformatics Contest 2019 Stepik](https://stepik.org/course/43615/promo) concours de programmation 2019
- <http://www.amberbiology.com/> & [Python for the Life Sciences A gentle introduction to Python](https://pythonforthelifesciences.com/) [for life scientists](https://pythonforthelifesciences.com/) programmation privilégiant les modules standards de Python (pas le module biopython par exemple)
- [Bioinformatics with Python Cookbook](https://www.packtpub.com/eu/application-development/bioinformatics-python-cookbook) livre utilisant beaucoup la librairie biopython
- [GenBank](http://www.ncbi.nlm.nih.gov/genbank/)
- références sur la lecture de fichiers :
	- $\circ$  http://www.uniprot.org/help/programmatic access#id mapping python example
	- <http://www.python-simple.com/python-biopython/Lecture-ecriture-sequences.php>

#### From:

<https://dvillers.umons.ac.be/wiki/>- **Didier Villers, UMONS - wiki**

Permanent link: **<https://dvillers.umons.ac.be/wiki/teaching:progappchim:bioinformatic?rev=1585561190>**

Last update: **2020/03/30 11:39**

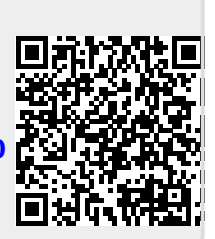